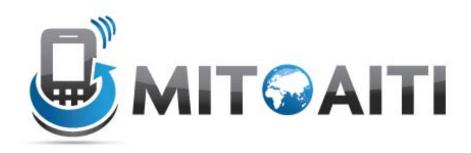

### Accelerating Information Technology Innovation

http://aiti.mit.edu

Cali, Colombia Summer 2012 Lesson 09 – Inheritance

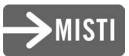

# What is Inheritance?

#### In the real world:

- We have general terms for objects in the real world, example "Vehicle"
  - Vehicles have wheels, they move, you can ride them, etc.
- There are many specific types of "Vehicles"
  - Cars, bicycle, trucks, busses etc.
  - They all share (inherit) attributes of a vehicle
  - But each is more specific:
    - Cars have 4 wheels, carry 5 people
    - Bicycles have 2 wheels, carry 1 person

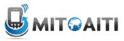

# What is Inheritance?

#### In software:

- Objects that are derived from other object "resemble" their parents by *inheriting* both state (fields) and behaviour (methods).
- Parents are more general than children
- Children refine parents class specification for different uses

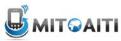

# Dog Class

```
public class Dog {
    private int numOfLegs;
    public Dog(int legs){
```

```
numOfLegs = 4;
```

```
public int getNumLegs(){
  return numOfLegs;
}
```

```
public String bark(){
  return "Woof";
}
```

#### Dog

int numOfLegs
int getNumLegs()
 void bark()

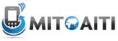

### **Duck Class**

```
public class Duck {
  private int numOfLegs;
   public Cat(int legs){
    numOfLegs = 2;
   }
   public int getNumLegs(){
     return numOfLegs;
   public String quack(){
     return "quack";
```

#### <u>Duck</u>

int numOfLegs
int getNumLegs()
void quack()

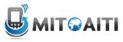

# **Problem: Code Duplication**

• Duck and Dog have the numOfLegs field and the getNumLegs method in common

 Classes often have a lot of state and behavior in common

• Result: lots of duplicate code!

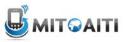

# Solution: Inheritance

- Inheritance allows you to write new classes that inherit from existing classes
- The existing class whose properties are inherited is called the "parent" or superclass
- The new class that inherits from the super class is called the "child" or subclass
- Result: Lots of **code reuse**!

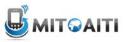

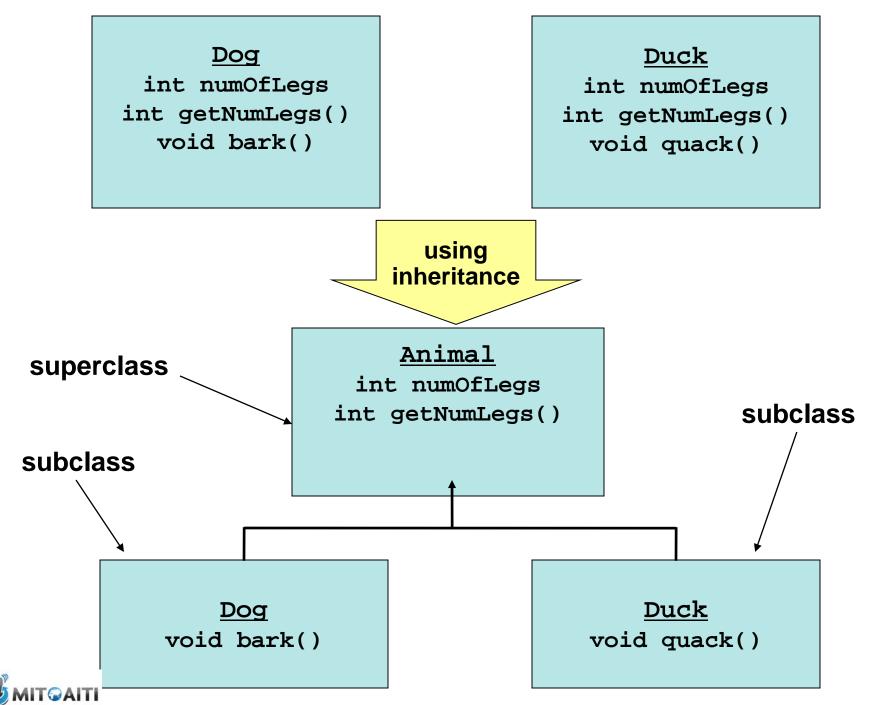

### **Animal Superclass**

```
public class Animal {
   public int numOfLegs;
```

```
public Animal(int numOfLegs) {
  this.numOfLegs = numOfLegs;
}
```

```
public int getNumLegs() {
  return this.numOfLegs;
}
```

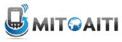

# Inheritance Rules

- Use the extends keyword to indicate that one class inherits from another
- The subclass inherits public (and *protected*) fields and methods of the superclass
- Use the **super** keyword in the subclass constructor to call the superclass constructor

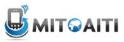

### Dog Class

public class Dog extends Animal {

```
public Dog() {
   super(4);
}
```

```
public String bark() {
  return "Woof";
}
```

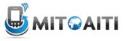

### **Duck Class**

```
public class Duck extends Animal {
 public Duck() {
   super(2);
 public String quack(){
   return "Quack";
```

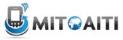

# **Is-A Relationship**

- Inheritance defines an "is-a" relationship
  - Dog *is an* Animal
  - Duck *is an* Animal
  - One way relationship
  - Animal is not a Dog! (Remember this when coding!)
- The derived class inherits access to methods and fields from the parent class
  - Use inheritance when you want to reuse code

# Aside: Has-A Relationship

When one class has a field of another class (or primitive type)
 Animal has an int

• Do not confuse with inheritance!

### **Inheritance Review 1**

What is the output of the following?

```
Dog d = new Dog();
Duck u = new Duck();
```

```
System.out.println("A dog has " +
    d.getNumLegs() + d.bark());
```

```
System.out.println("A duck has " +
    u.getNumLegs() + u.quack());
```

(Dog and Duck inherit the getNumLegs() method from the Animal super class, but get bark and quack from their own class)

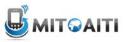

# Which Lines Don't Compile?

```
public static void main(String[] args) {
  Animal a1 = new Animal(4);
  al.getNumLegs();
  al.bark(); // Animal does not have bark
  al.quack(); // Animal does not have quack
  Dog a2 = new Dog();
  a2.getNumLegs();
  a2.bark();
  a2.quack(); // Dog does not have a quack
  Duck du = new Duck();
  du.getNumLegs();
  du.bark(); // Duck does not have bark
  du.quack();
```

# Subclass Constructor

- The first thing a subclass constructor must do is call *a constructor* in the superclass.
- If the subclass constructor does not do this, then the default superclass constructor (with no arguments) will be called implicitly.

# **Implicit Super Constructor Call**

then this **Beef** subclass:

If I have this **Food** class:

```
public class Food {
    private boolean raw;
    public Food() {
        raw = true;
    }
```

```
public class Beef extends Food {
    private double weight;
    public Beef(double w) {
        weight = w
    }
}
```

is equivalent to:

```
public class Beef extends Food {
    private double weight;
    public Beef(double w) {
        super();
        weight = w
    }
}
```

### **Inheritance Review 2**

```
public class A {
  public A() { System.out.println("I'm A"); }
}
public class B extends A {
  public B() { System.out.println("I'm B"); }
public class C extends B {
  public C() { System.out.println("I'm C"); }
}
```

What does this print out?

```
C x = new C();
```

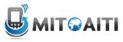

### **Overriding Methods**

• Subclasses can override methods in their superclass

```
class Therm {
    protected double celsius;
    public Therm(double c) {
        celsius = c;
    }
    public double getTemp() {
        return celcius;
    }
    }
} class ThermUS extends Therm {
    class ThermUS(double c) {
        super(c);
    }
    // degrees in Fahrenheit
    public double getTemp() {
        return celsius * 1.8 + 32;
    }
}
```

• What is the output of the following?

```
ThermUS thermometer = new ThermUS(100);
System.out.println(thermometer.getTemp()); 212
```

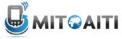

# **Calling Superclass Methods**

When you override a method, you can call the superclass's copy of the method by using the syntax **super.method()** 

```
class Therm {
  private double celsius;
  public Therm(double c) {
    celcius = c;
  }
  public double getTemp() {
    return celcius;
  }
```

class ThermUS extends Therm {

```
public ThermUS(double c) {
   super(c);
}
```

# **Remember Casting?**

• "Casting" means "promising" the compiler that the object will be of a particular type.

- So the compiler should go ahead and convert

 You can cast a variable to the type of the object that it references to use that object's methods.
 Animal a2 = new Dog();

a2.bark(); //Animal does not have a bark method

-> ((Dog)a2).bark();

• The casting will fail if the variable doesn't reference an object of that type.

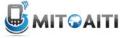

# Which Castings Will Fail?

public static void main(String[] args) {
 Animal a1 = new Dog();
 ((Dog)a1).bark(); //a1 changed to Dog
 ((Duck)a1).quack(); //a1 is not a Duck

Animal a2 = new Duck();
((Duck)a2).quack(); //a2 changed to Duck
((Dog)a2).bark(); //a2 is not a Dog

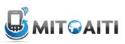

## **Programming Example**

#### A company has a list of Employees. It asks you to provide a payroll sheet for all employees.

- Different types of employees
  - manager, engineer, software engineer.
  - Manager straight Salary
  - Engineer Hourly
- You have an old Employee class but need to add very different data and methods for managers and engineers.

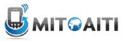

# **Employee Class**

This is a simple super or base class.

```
class Employee {
   // Fields
   private String firstName, lastName;
   // Constructor
```

```
public Employee(String fName, String lName) {
    firstName= fName; lastName= lName;
}
// Method
public void printData() {
    System.out.println(firstName + " " + lastName);
}
```

## Inheritance

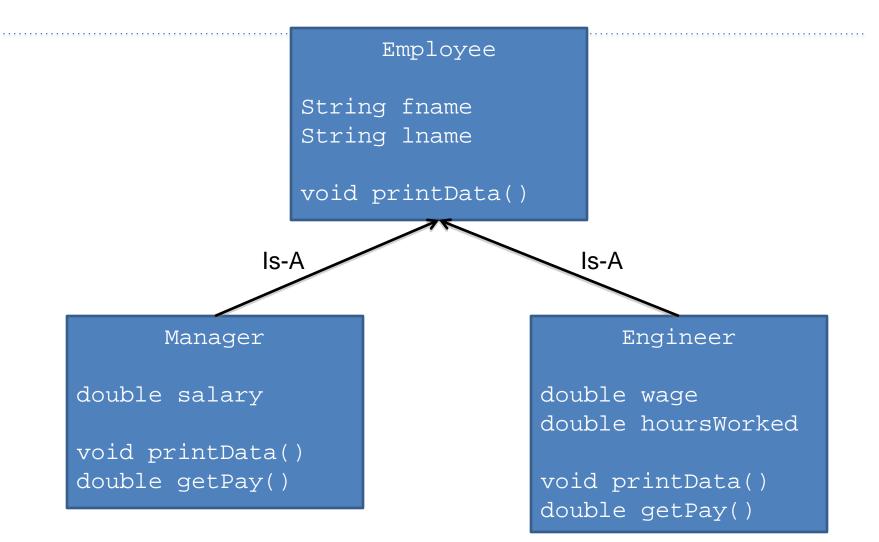

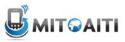

## **Engineer Subclass**

```
class Engineer extends Employee {
    private double wage;
    private double hoursWorked;
    public Engineer(String fName, String lName,
                    double rate, double hours) {
        super(fName, lName);
        wage = rate;
        hoursWorked = hours;
    }
    public double getPay() {
        return wage * hoursWorked;
     }
    public void printData() {
        super.printData(); // PRINT NAME
        System.out.println("Weekly pay: $" + getPay());
   }
```

# Manager Subclass

```
class Manager extends Employee {
    private double salary;
```

```
public Manager(String fName, String lName, double sal){
    super(fName, lName);
    salary = sal; }
public double getPay() {
    return salary; }
public void printData() {
    super.printData();
    System.out.println("Monthly salary: $" + salary);}
```

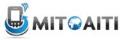

### More Inheritance

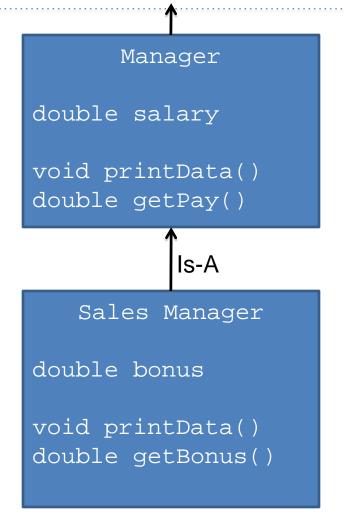

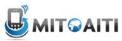

# SalesManager Class

```
class SalesManager extends Manager {
  private double bonus; // Bonus Possible as commission.
  // A SalesManager gets a constant salary of $1250.0
  public SalesManager(String fName, String lName, double b) {
    super(fName, lName, 1250.0);
```

```
bonus = b; }
```

```
public double getBonus() {
    return bonus; }
```

```
public void printData() {
    super.printData(); //Print from both Super Classes
    System.out.println("Bonus Pay: $" + getBonus(); }
```

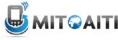

## SalesManager

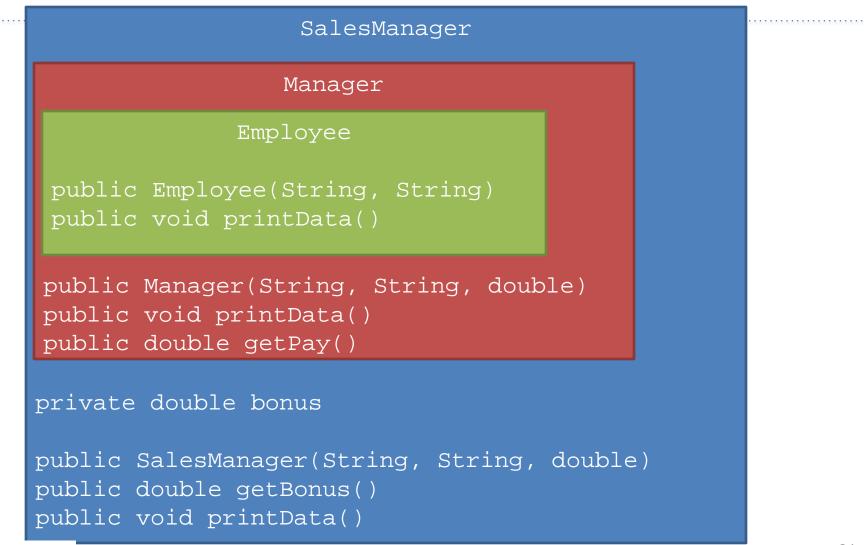

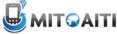

## Main Method

```
public class PayRoll {
  public static void main(String[] args) {
    Engineer fred = new Engineer("Fred", "Smith", 12.0, 8.0);
    Manager ann = new Manager("Ann", "Brown", 1500.0);
    SalesManager mary = new SalesManager("Mary", "Kate", 2000.0);
```

```
Employee[] employees = new Employee[3];
employees[0]= fred;
employees[1]= ann;
employees[2]= mary; Java knows the
for (int i=0; i < 3; i++) object type and
employees[i].printData(); chooses the
}
appropriate method
at run time
```

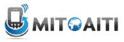

# Output from main method

Fred Smith
Weekly pay: \$96.0
Ann Brown
Monthly salary: \$1500.0
Mary Barrett
Monthly salary: \$1250.0
Bonus: \$2000.0

Note that we could not write:

```
employees[i].getPay();
```

because getPay() is not a method of the superclass Employee.

In contrast, printData() is a method of Employee, so Java can find the appropriate version, starts from subclass (most inherited) and works the way up for method

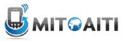

## instanceof Operator

- How about if you want to test if an object is of a specific class?
- Use the instanceof operator
  - returns true if an object is of the class
  - returns true if an object is a subclass of the class

• Form:

obj instanceof Class

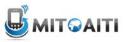

### instanceof Example

emp instanceof Employeetrueemp instanceof Engineerfalsemana instanceof Employeetrueeng instanceof Engineertruesalesm instanceof Managertrue

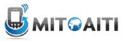

### instanceof Example

```
public class PayRoll {
  public static void main(String[] args) {
    Engineer fred = new Engineer("Fred", "Smith", 12.0, 8.0);
    Manager ann = new Manager("Ann", "Brown", 1500.0);
    SalesManager mary = new SalesManager("Mary", "Kate", 2000.0);
```

```
Employee[] employees = new Employee[3];
employees[0]= fred;
employees[1]= ann;
employees[2]= mary;
for (int i=0; i < 3; i++)
    if (employees[i] instanceof SalesManager)
        System.out.println(employees[i].getBonus());
    }
```

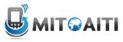

# **Object Class**

- All Java classes implicitly inherit from java.lang.Object
- So every class you write will automatically have methods in Object such as equals, hashCode, and toString.
- We'll learn about the importance of some of these methods in later lectures.

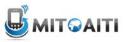